# CompTIA XK0-002

# CompTIA XK0-002 Linux+ Certification Exam (2005 Objectives)

**Practice Test** 

Version 1.1

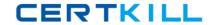

### **QUESTION NO: 1**

A Linux technician would like to change the default lpr queue to print to a new printer. Which file should be edited to make this change?

- A. /etc/printers/default.conf
- B. /etc/vprint
- C. /etc/printcap
- D. /etc/lpd.conf

**Answer: C** 

# **QUESTION NO: 2**

Which of the following commands lists the file systems available for the NFS (Network File System) server upiter?

- A. showmount ejupiter
- B. Is -ljupiter
- C. showmount -ejupiter
- D. Isjupiter

Answer: C

#### **QUESTION NO: 3**

The man page for the is command states:

The full documentation for Is is maintained as a Texinfo manual.

Which of the following commands will retrieve the full documentation for the Is command?

- A. man -info Is
- B. info Is
- C. infoman Is
- D. text Is

Answer: B

**QUESTION NO: 4** 

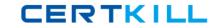

A DHCP server has been added to the network. The local system has been reconfigured to connect using DHCP. How could an administrator restart network services and test that the interface and the DHCP server are functioning properly?

- A. /bin/netstat -R; ping comptia.org
- B. /usr/bin/network restart; ping comptia.org
- C. /sbin/route restart; ifconfig lo
- D. /etc/init.d/network restart; ifconfig eth0

**Answer: D** 

#### **QUESTION NO: 5**

Which of the following files contains a list of file systems that can be currently mounted on the system if all supported modules have been loaded?

- A. /etc/filesystems
- B. /var/filesystems
- C. /dev/filesystems
- D. /proc/filesystems

**Answer: D** 

#### **QUESTION NO: 6**

A user is unable to access the Internet from their Client. The client's TCP/IP settings are 192.168.1.87/26. The default gateway's IP address is 192.168.1.1. What command must be entered on the client machine to enable communications to the Internet?

- A. ifconfig eth0 up 192.168.1.87 netmask 255.255.255.128
- B. ifconfig eth0 up 192.168.1.1 netmask 255.255.255.0
- C. ifconfig eth0 up 192.168.1.87 netmask 255.255.255.192 broadcast 192.168.1.255
- D. ifconfig eth0 up 192.168.1.87 netmask 255.255.255.255

Answer: A

#### **QUESTION NO: 7**

Which of the following services commonly uses Port 22?

A. SMTP

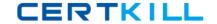

- B. DNS
- C. FTP
- D. SSH (Secure Shell)

**Answer: D** 

#### **QUESTION NO: 8**

A newly created user, john, reports that he has access to the file ?var/mail/joe? but should not have this access. Which of the following MOST likely caused this?

- A. User john was created with the same UID (User ID) as the removed user namedjoe.
- B. User john andjoe are sharing a home directory.
- C. User john is forwarding all of his mail tojoe.
- D. Userjoe's email is still cached by the system although his UID (User ID) has been removed.

Answer: A

#### **QUESTION NO: 9**

Which of the following can be used to determine who has scheduled a job?

- A. at -d
- B. at -I
- C. who
- D. whodo

Answer: B

#### **QUESTION NO: 10**

Which of the following commands is used to search the whole directory structure to locate a specific file, but still can execute other commands while the 'find' command is searching for the file?

- A. find filename > background
- B. find / -name filename &
- C. find / -name filename
- D. find / filename &

**Answer: B** 

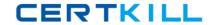

#### **QUESTION NO: 11**

A company wants to install a Linux server to act as an internal file and print server. They have a limited budget. Which of the following is the MOST important hardware investment for this user?

- A. Video card
- B. IEEE-1394 card
- C. Processor
- D. Hard drive

Answer: D

#### **QUESTION NO: 12**

A recent hard drive addition to a server has a problem: the administrator has to manually mount the drive every time the server is rebooted. Which of the following needs to be done in order to resolve this issue?

- A. Load a kernel module for the drive.
- B. Edit the /etc/fstab file.
- C. Change the default run level in /etc/inittab.
- D. Edit the /dev entry for the device.

Answer: B

# **QUESTION NO: 13**

Which of the following processors would be fully supported by glibc-2.5.3-100.i686.rpm?

- A. HP Alpha processor
- B. Silicon Graphics MIPS processor
- C. Intel Pentium III processor
- D. IBM PowerPC processor

Answer: C

#### **QUESTION NO: 14**

A USB memory stick is plugged into a server, but the mount command generates the following error:

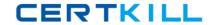

mount: special device /dev/sda1 is not a valid block device

Which of the following is the MOST likely cause of this error?

- A. The kernel module loader is not available.
- B. /dev/sda does not exist.
- C. A USB 2.0 device was plugged into a USB 1.0 socket.
- D. The USB memory stick is not formatted.

Answer: A

#### **QUESTION NO: 15**

Which of the following commands can be used to confirm checksums on the Samba package?

- A. rpm -v samba.rpm
- B. rpm -V samba.rpm
- C. rpm -c samba.rpm
- D. rpm -i samba.rpm

**Answer: B** 

#### **QUESTION NO: 16**

Which of the following services is commonly started from xinetd?

- A. fingerd
- B. sendmail
- C. smbd
- D. httpd

Answer: A

#### **QUESTION NO: 17**

A user wants to copy files in the directory /tmp/tocd to the first recordable CD-ROM (CDRW) device. Which of the following commands could do this?

- A. mkisofs -o /dev/cd /tmp/tocd
- B. mkisofs /tmp/tocd | cdrecord dev=0,0,0 -
- C. dd if=/tmp/tocd of=/dev/write

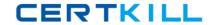

# D. cdrecord -R /tmp/tocd

**Answer: B** 

#### **QUESTION NO: 18**

The company hires a temporary employee and wants to provide limited access to its production server. Which of the following would accomplish the goal?

- A. exec bash
- B. rbash
- C. bash -limited
- D. bash -r

**Answer: D** 

# **QUESTION NO: 19**

Which of the following commands is used to show all of the root processes running on a system?

- A. psroot
- B. jobs 0
- C. ps -au root
- D. cat /proc/sys/proc

**Answer: C** 

#### **QUESTION NO: 20**

An administrator types the command s xl and the following is a portion of the output obtained:

F UID PID PPID NI VSZ RSS WCHAN TTY TIME COMMAND

.

- 4 0 1707 1706 15 2304 830 wait4 tty1 0:00 -bash
- 4 0 1708 1706 15 4804 420 wait4 tty1 0:00 awk
- 4 0 1701 1707 15 4304 820 wait4 tty1 0:00 nmap
- 4 0 1836 1713 15 4405 941 wait4 tty1 0:00 vi
- 4 0 1921 1707 15 7205 820 wait4 tty1 0:00 xterm

Which process number should be killed to stop the map?and term?processes?

| Δ             | 1   | 921 |  |
|---------------|-----|-----|--|
| $\overline{}$ | - 1 | 9/1 |  |

B. 820

C. 15

D. 1707

**Answer: D** 

# **QUESTION NO: 21**

Which of the following virtual console sessions does XFree86 use by default?

- A. 5
- B. 7
- C. 1
- D. 3

Answer: B

#### **QUESTION NO: 22**

A user needs the ability to create new users on a system. How can the user be given this privilege without the root password?

- A. Make the user a member of the operator group
- B. Add the user to the /etc/sudoers file
- C. Grant the user execute privileges to useradd, groupadd, and usermod
- D. Edit the /etc/sysconfig/policies file

**Answer: B** 

# **QUESTION NO: 23**

Which of the following services commonly uses Port 139?

- A. DNS
- B. POP3
- C. FTP
- D. SMB

Answer: D

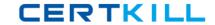

#### **QUESTION NO: 24**

The /var/log/messages file was deleted and the syslog daemon did not recreate it. Which of the following commands would remedy this situation?

- A. cat /dev/random > /var/log/messages
- B. syslogd --recreate-file
- C. touch /var/log/messages
- D. logform /var/log/messages

**Answer: C** 

#### **QUESTION NO: 25**

If the /etc/shadow file does not exist when pwconv is run, which of the following will occur?

- A. Entries in the /etc/passwd file are added to a new /etc/shadow file. The /etc/passwd file is unchanged.
- B. The system will give an error message.
- C. /etc/passwd is renamed to /etc/shadow and a new soft link is created.
- D. Password attributes in /etc/passwd are moved to a corresponding entry in a new /etc/shadow file.

Answer: D

#### **QUESTION NO: 26**

Users begin reporting 'Unable to obtain IP address' error messages. Which of the following daemons should the administrator verify is running?

- A. named
- B. kerneld
- C. dhcpd
- D. routed

Answer: C

#### **QUESTION NO: 27**

Which of the following commands creates a swap file system?

A. mkswapfs

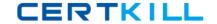

- B. swapon
- C. mkswap
- D. mkswapfsiso

**Answer: C** 

#### **QUESTION NO: 28**

Shadow passwords are disabled on a Linux server. Which of the following appears after a user's name in the /etc/passwd file when a user account is disabled?

- A. &
- B. X
- C. ?
- D. \*

Answer: D

#### **QUESTION NO: 29**

What command should be run in order to add /usr/local/program1/bin to the path and make it active in the current shell?

- A. PATH=\$PATH:/usr/local/program1/bin
- B. setpath PATH=\$PATH:/usr/local/program1/bin
- C. setenv PATH=\$PATH:/usr/local/program1/bin
- D. export PATH=\$PATH:/usr/local/program1/bin

**Answer: D** 

#### **QUESTION NO: 30**

When a user begins to use a shell, the only information showing is the prompt. Which of the following can be used to determine which commands are available?

- A. manual
- B. locate
- C. man
- D. help

**Answer: D**